# Two-phase designs in epidemiology

Thomas Lumley

April 3, 2020

This document explains how to analyse case–cohort and two-phase case–control studies with the "survey" package, using examples from http://faculty.washington.edu/norm/software. html. Some of the examples were published by Breslow & Chatterjee (1999).

The data are relapse rates from the National Wilm's Tumor Study (NWTS). Wilm's Tumour is a rare cancer of the kidney in children. Intensive treatment cures the majority of cases, but prognosis is poor when the disease is advanced at diagnosis and for some histological subtypes. The histological characterisation of the tumour is difficult, and histological group as determined by the NWTS central pathologist predicts much better than determinations by local institution pathologists. In fact, local institution histology can be regarded statistically as a pure surrogate for the central lab histology.

In these examples we will pretend that the (binary) local institution histology determination (instit) is avavailable for all children in the study and that the central lab histology (histol) is obtained for a probability sample of specimens in a two-phase design. We treat the initial sampling of the study as simple random sampling from an infinite superpopulation. We also have data on disease stage, a four-level variable; on relapse; and on time to relapse.

#### Case–control designs

Breslow & Chatterjee (1999) use the NWTS data to illustrate two-phase case–control designs. The data are available at http://faculty.washington.edu/norm/software.html in compressed form; we first expand to one record per patient.

```
> library(survey)
> load(system.file("doc","nwts.rda",package="survey"))
> nwtsnb<-nwts
> nwtsnb$case<-nwts$case-nwtsb$case
> nwtsnb$control<-nwts$control-nwtsb$control
> a<-rbind(nwtsb,nwtsnb)
> a$in.ccs<-rep(c(TRUE,FALSE),each=16)
> b < -rbind(a, a)> b$rel < -rep(c(1,0), each = 32)> b$n<-ifelse(b$rel,b$case,b$control)
> index -rep(1:64, b\> nwt.exp < - b [index, c(1:3, 6, 7)]
> nwt.exp$id<-1:4088
```
As we actually do know histol for all patients we can fit the logistic regression model with full sampling to compare with the two-phase analyses

```
> glm(rel~factor(stage)*factor(histol), family=binomial, data=nwt.exp)
```

```
Call: glm(formula = rel \tilde{r} factor(stage) * factor(histol), family = binomial,
   data = nwt.exp)Coefficients:
              (Intercept) factor(stage)2
                 -2.7066 0.7679
            factor(stage)3 factor(stage)4
                  0.7747 1.0506
           factor(histol)2 factor(stage)2:factor(histol)2
                  1.3104 0.1477
factor(stage)3:factor(histol)2 factor(stage)4:factor(histol)2
                  0.5942 1.2619
Degrees of Freedom: 4087 Total (i.e. Null); 4080 Residual
Null Deviance: 3306
Residual Deviance: 2943 AIC: 2959
```
The second phase sample consists of all patients with unfavorable histology as determined by local institution pathologists, all cases, and a 20% sample of the remainder. Phase two is thus a stratified random sample without replacement, with strata defined by the interaction of instit and rel.

```
> dccs2<-twophase(id=list(~id,~id),subset="in.ccs,
+ strata=list(NULL,~interaction(instit,rel)),data=nwt.exp)
> summary(svyglm(rel~factor(stage)*factor(histol),family=binomial,design=dccs2))
Call:
svyglm(formula = rel ~ factor(stage) * factor(histol), design = dccs2,
   family = binomial)
Survey design:
two phase2(id = id, strata = strata, probes = probes, fpc = fpc,subset = subset, data = data)
Coefficients:
                           Estimate Std. Error t value Pr(>|t|)
(Intercept) -2.5701 0.1288 -19.955 < 2e-16 ***
factor(stage)2 0.5482 0.1979 2.769 0.005708 **
factor(stage)3 0.4791 0.2032 2.359 0.018515 *
factor(stage)4 1.0037 0.2592 3.872 0.000114 ***
factor(histol)2 1.3505 0.3107 4.346 1.51e-05 ***
factor(stage)2:factor(histol)2 0.1152 0.4410 0.261 0.793876
factor(stage)3:factor(histol)2 0.5066 0.4241 1.194 0.232548
factor(stage)4:factor(histol)2 0.9785 0.6214 1.575 0.115615
---Signif. codes: 0 '***' 0.001 '**' 0.01 '*' 0.05 '.' 0.1 ' ' 1
(Dispersion parameter for binomial family taken to be 1.000876)
Number of Fisher Scoring iterations: 4
```
Disease stage at the time of surgery is also recorded. It could be used to further stratify the sampling, or, as in this example, to post-stratify. We can analyze the data either pretending that the sampling was stratified or using calibrate to post-stratify the design.

```
> dccs8<-twophase(id=list(~id,~id),subset="in.ccs,
+ strata=list(NULL,~interaction(instit,stage,rel)),data=nwt.exp)
> gccs8<-calibrate(dccs2,phase=2,formula=~interaction(instit,stage,rel))
> summary(svyglm(rel~factor(stage)*factor(histol),family=binomial,design=dccs8))
Call:
svyglm(formula = rel \tilde{ } factor(stage) * factor(histol), design = dccs8,
   family = binomial)
Survey design:
two phase2(id = id, strata = strata, probes = probes, fpc = fpc,subset = subset, data = data)Coefficients:
                          Estimate Std. Error t value Pr(>|t|)
(Intercept) -2.71604 0.10827 -25.085 < 2e-16 ***
factor(stage)2 0.78141 0.14726 5.306 1.35e-07 ***
factor(stage)3 0.80093 0.15250 5.252 1.80e-07 ***
factor(stage)4 1.07293 0.17817 6.022 2.33e-09 ***
factor(histol)2 1.45836 0.31780 4.589 4.96e-06 ***
factor(stage)2:factor(histol)2 -0.04743 0.43495 -0.109 0.913
factor(stage)3:factor(histol)2 0.28064 0.41298 0.680 0.497
factor(stage)4:factor(histol)2 0.90983 0.63774 1.427 0.154
---
Signif. codes: 0 '***' 0.001 '**' 0.01 '*' 0.05 '.' 0.1 ' ' 1
(Dispersion parameter for binomial family taken to be 1.000876)
Number of Fisher Scoring iterations: 4
> summary(svyglm(rel~factor(stage)*factor(histol),family=binomial,design=gccs8))
Ca11:svyglm(formula = rel \tilde{ } factor(stage) * factor(histol), design = gccs8,
   family = binomial)
Survey design:
calinteraction(int, stage,rel))
Coefficients:
                          Estimate Std. Error t value Pr(>|t|)
(Intercept) -2.71604 0.10878 -24.968 < 2e-16 ***
factor(stage)2 0.78141 0.14729 5.305 1.35e-07 ***
factor(stage)3 0.80093 0.15212 5.265 1.68e-07 ***
factor(stage)4 1.07293 0.17905 5.993 2.77e-09 ***
factor(histol)2 1.45836 0.31757 4.592 4.88e-06 ***
```
factor(stage)2:factor(histol)2 -0.04743 0.43432 -0.109 0.913 factor(stage)3:factor(histol)2 0.28064 0.41231 0.681 0.496 factor(stage)4:factor(histol)2 0.90983 0.63187 1.440 0.150 --- Signif. codes: 0 '\*\*\*' 0.001 '\*\*' 0.01 '\*' 0.05 '.' 0.1 ' ' 1

(Dispersion parameter for binomial family taken to be 1.000876)

Number of Fisher Scoring iterations: 4

### Case–cohort designs

In the case–cohort design for survival analysis, a  $P\%$  sample of a cohort is taken at recruitment for the second phase, and all participants who experience the event (cases) are later added to the phase-two sample.

Viewing the sampling design as progressing through time in this way, as originally proposed, gives a double sampling design at phase two. It is simpler to view the process sub specie aeternitatis, and to note that cases are sampled with probability 1, and controls with probability  $P/100$ . The subcohort will often be determined retrospectively rather than at recruitment, giving stratified random sampling without replacement, stratified on case status. If the subcohort is determined prospectively we can use the same analysis, post-stratifying rather than stratifying.

There have been many analyses proposed for the case–cohort design (Therneau & Li, 1999). We consider only those that can be expressed as a Horvitz–Thompson estimator for the Cox model.

First we load the data and the necessary packages. The version of the NWTS data that includes survival times is not identical to the data set used for case–control analyses above.

```
> library(survey)
> library(survival)
> data(nwtco)
> ntwco<-subset(nwtco, !is.na(edrel))
```
Again, we fit a model that uses histol for all patients, to compare with the two-phase design

```
> coxph(Surv(edrel, rel)~factor(stage)+factor(histol)+I(age/12),data=nwtco)
```

```
Call:
coxph(formula = Surv(edrel, rel) ~ factor(stage) + factor(histol) +
   I(age/12), data = nwtco)
                 coef exp(coef) se(coef) z p
factor(stage)2 0.66730 1.94898 0.12156 5.490 4.03e-08
factor(stage)3 0.81737 2.26455 0.12077 6.768 1.31e-11
factor(stage)4 1.15373 3.16999 0.13490 8.553 < 2e-16
factor(histol)2 1.58389 4.87387 0.08869 17.859 < 2e-16
I(age/12) 0.06789 1.07025 0.01492 4.549 5.39e-06
Likelihood ratio test=395.4 on 5 df, p=< 2.2e-16
n= 4028, number of events= 571
```
We define a two-phase survey design using simple random superpopulation sampling for the first phase, and sampling without replacement stratified on rel for the second phase. The subset argument specifies that observations are in the phase-two sample if they are in the subcohort or are cases. As before, the data structure is rectangular, but variables measured at phase two may be NA for participants not included at phase two.

We compare the result to that given by  $survival$ : cch for Lin & Ying's (1993) approach to the case–cohort design.

```
> (dcch<-twophase(id=list(~seqno,~seqno), strata=list(NULL,~rel),
                    subset="I(in.subcohort | rel), data=nwtco))Two-phase sparse-matrix design:
 twophase2(id = id, strata = strata, probs = probs, fpc = fpc,
    subset = subset, data = data)Phase 1:
Independent Sampling design (with replacement)
svydesign(ids = \text{seqno})
Phase 2:
Stratified Independent Sampling design
svydesign(ids = "seqno, strata = "rel, fpc = "*phase1*)> svycoxph(Surv(edrel,rel)~factor(stage)+factor(histol)+I(age/12),
                  design=dcch)C<sub>a11</sub>:
svycoxph(formula = Surv(edrel, rel) \tilde{ } factor(stage) + factor(histol) +
    I(age/12), design = dcch)
                   coef exp(coef) se(coef) z p
factor(stage)2 0.69266 1.99902 0.16279 4.255 2.09e-05
factor(stage)3 0.62685 1.87171 0.16823 3.726 0.000194
factor(stage)4 1.29951 3.66751 0.18898 6.877 6.13e-12
factor(histol)2 1.45829 4.29861 0.14548 10.024 < 2e-16
I(age/12) 0.04609 1.04717 0.02302 2.002 0.045233
Likelihood ratio test= on 5 df, p=
n= 1154, number of events= 571
> subcoh <- nwtco$in.subcohort
> selccoh <- with(nwtco, rel==1|subcoh==1)
> ccoh.data <- nwtco[selccoh,]
> ccoh.data$subcohort <- subcoh[selccoh]
> cch(Surv(edrel, rel) ~ factor(stage) + factor(histol) + I(age/12),
+ data =ccoh.data, subcoh = ~subcohort, id=~seqno,
+ cohort.size=4028, method="LinYing")
Case-cohort analysis,x$method, LinYing
 with subcohort of 668 from cohort of 4028
Call: cch(formula = Survey (edrel, rel) \sim factor(stage) + factor(histol) +
    I(age/12), data = ccoh.data, subcoh = ~subcohort, id = ~seqno,
    \text{cohort.size} = 4028, \text{ method} = \text{"LinYing"}Coefficients:
```
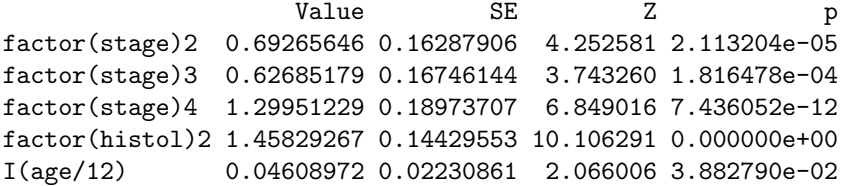

Barlow (1994) proposes an analysis that ignores the finite population correction at the second phase. This simplifies the standard error estimation, as the design can be expressed as one-phase stratified superpopulation sampling. The standard errors will be somewhat conservative. More data preparation is needed for this analysis as the weights change over time.

```
> nwtco$eventrec<-rep(0,nrow(nwtco))
> nwtco.extra<-subset(nwtco, rel==1)
> nwtco.extra$eventrec<-1
> nwtco.expd<-rbind(subset(nwtco,in.subcohort==1),nwtco.extra)
> nwtco.expd$stop<-with(nwtco.expd,
                        ifelse(rel & !eventrec, edrel-0.001,edrel))
> nwtco.expd$start<-with(nwtco.expd,
                         ifelse(re1 & eventrec, edrel-0.001, 0))> nwtco.expd$event<-with(nwtco.expd,
                         ifelse(re1 & eventrec, 1, 0))> nwtco.expd$pwts<-ifelse(nwtco.expd$event, 1, 1/with(nwtco,mean(in.subcohort | rel)))
```
The analysis corresponds to a cluster-sampled design in which individuals are sampled stratified by subcohort membership and then time periods are sampled stratified by event status. Having individual as the primary sampling unit is necessary for correct standard error calculation.

```
> (dBarlow <- svydesign(id="seqno+eventrec, strata="in.subcohort+rel,
                     data=nwtco.expd, weight=\text{``pwts)})
Stratified 2 - level Cluster Sampling design (with replacement)
With (1154, 1239) clusters.
svydesign(id = 'seqno + eventrec, strata = 'in.subcohort + rel,data = nwtco.expd, weight = \gamma pwts)> svycoxph(Surv(start,stop,event)~factor(stage)+factor(histol)+I(age/12),
+ design=dBarlow)
Call:
svycoxph(formula = Surv(start, stop, event) ~ factor(stage) +
    factor(histol) + I(age/12), design = dBarlow)
                  coef exp(coef) se(coef) z p
factor(stage)2 0.73589 2.08734 0.16985 4.333 1.47e-05
factor(stage)3 0.59763 1.81780 0.17529 3.409 0.000651
factor(stage)4 1.39068 4.01757 0.20777 6.693 2.18e-11
factor(histol)2 1.50450 4.50191 0.16407 9.170 < 2e-16
I(age/12) 0.04315 1.04410 0.02425 1.779 0.075191
Likelihood ratio test= on 5 df, p=
n= 1239, number of events= 571
```
In fact, as the finite population correction is not being used the second stage of the cluster sampling could be ignored. We can also produce the stratified bootstrap standard errors of Wacholder et al (1989), using a replicate weights analysis

```
> (dWacholder <- as.svrepdesign(dBarlow,type="bootstrap",replicates=500))
Call: as.svrepdesign(dBarlow, type = "bootstrap", replicates = 500)
Survey bootstrap with 500 replicates.
> svycoxph(Surv(start,stop,event)~factor(stage)+factor(histol)+I(age/12),
                 design=dWacholder)
Call:
svycoxph.svyrep.design(formula = Surv(start, stop, event) ~ factor(stage) +
    factor(histol) + I(age/12), design = dWacholder)
                  coef exp(coef) se(coef) z p
factor(stage)2 0.73589 2.08734 0.18027 4.082 4.46e-05
factor(stage)3 0.59763 1.81780 0.17496 3.416 0.000636
factor(stage)4 1.39068 4.01757 0.20849 6.670 2.56e-11
factor(histol)2 1.50450 4.50191 0.17258 8.718 < 2e-16
I(age/12) 0.04315 1.04410 0.02509 1.720 0.085468
Likelihood ratio test=NA on 5 df, p=NA
n= 1239, number of events= 571
```
#### Exposure-stratified designs

Borgan et al (2000) propose designs stratified or post-stratified on phase-one variables. The examples at http://faculty.washington.edu/norm/software.html use a different subcohort sample for this stratified design, so we load the new subcohort variable

```
> load(system.file("doc","nwtco-subcohort.rda",package="survey"))
> nwtco$subcohort<-subcohort
> d_BorganII <- twophase(id=list(~seqno,~seqno),
+ strata=list(NULL,~interaction(instit,rel)),
                       data=nwtco, subset=\tilde{I}(rel |subcohort))
> (b2<-svycoxph(Surv(edrel,rel)~factor(stage)+factor(histol)+I(age/12),
                 design=d_BorganII))
Call:
svycoxph(formula = Surv(edrel, rel) \tilde{ } factor(stage) + factor(histol) +
    I(age/12), design = d_BorganII)
                  coef exp(coef) se(coef) z p
factor(stage)2 0.46286 1.58861 0.18087 2.559 0.01049
factor(stage)3 0.58309 1.79156 0.17848 3.267 0.00109
factor(stage)4 1.05967 2.88541 0.20524 5.163 2.43e-07
factor(histol)2 1.59744 4.94035 0.13342 11.973 < 2e-16
I(age/12) 0.02994 1.03039 0.03337 0.897 0.36972
Likelihood ratio test= on 5 df, p=
n= 1062, number of events= 571
```
We can further post-stratify the design on disease stage and age with calibrate

```
> d_BorganIIps <- calibrate(d_BorganII, phase=2, formula="age+interaction(instit,rel,stage))
> svycoxph(Surv(edrel,rel)~factor(stage)+factor(histol)+I(age/12),
                   design=d_BorganIIps)
Call:
svycoxph(formula = Surv(edrel, rel) \tilde{ } factor(stage) + factor(histol) +
    I(age/12), design = d_BorganIIps)
                  coef exp(coef) se(coef) z p
factor(stage)2 0.67006 1.95436 0.14263 4.698 2.63e-06
factor(stage)3 0.75935 2.13689 0.14228 5.337 9.45e-08
factor(stage)4 1.27046 3.56249 0.15176 8.371 < 2e-16
factor(histol)2 1.57302 4.82121 0.12999 12.101 < 2e-16
I(age/12) 0.03135 1.03185 0.03346 0.937 0.349
Likelihood ratio test= on 5 df, p=
n= 1062, number of events= 571
```
## References

Barlow WE (1994). Robust variance estimation for the case-cohort design. Biometrics 50: 1064-1072

Borgan Ø, Langholz B, Samuelson SO, Goldstein L and Pogoda J (2000). Exposure stratified case-cohort designs, Lifetime Data Analysis 6:39-58

Breslow NW and Chatterjee N. (1999) Design and analysis of two-phase studies with binary outcome applied to Wilms tumour prognosis. Applied Statistics 48:457-68.

Lin DY, and Ying Z (1993). Cox regression with incomplete covariate measurements. Journal of the American Statistical Association 88: 1341-1349.

Therneau TM and Li H., Computing the Cox model for case-cohort designs. Lifetime Data Analysis 5:99-112, 1999

Wacholder S, Gail MH, Pee D, and Brookmeyer R (1989) Alternate variance and efficiency calculations for the case-cohort design Biometrika, 76, 117-123